# **ctypes-ejdb Documentation**

*Release 0.4.7*

**Tzu-ping Chung**

August 30, 2016

#### Contents

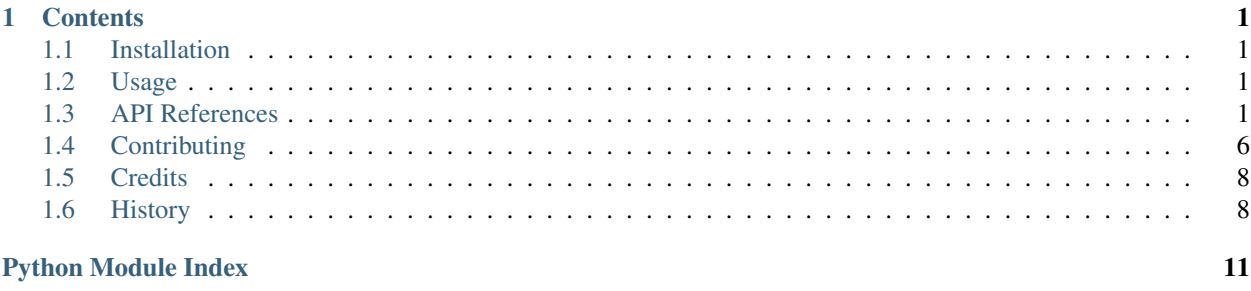

### **Contents**

### <span id="page-4-4"></span><span id="page-4-1"></span><span id="page-4-0"></span>**1.1 Installation**

You can install ctypes-ejdb with pip:

pip install ctypes-ejdb

The EJDB library should be installed to make database access possible. See [EJDB installation guide](http://ejdb.org/doc/install/index.html) for details.

Python 2.7 or 3.3+ is required.

# <span id="page-4-2"></span>**1.2 Usage**

This chapter describes how ctypes-ejdb can be used to manipulate an EJDB instance.

### **1.2.1 Tutorial**

Before we start, make sure you have both ctypes-ejdb and EJDB installed. See [Installation](#page-4-1) for instructions. The following should run without an exception:

**import ejdb**

#### **Getting a Database**

When working with ctypes-ejdb, the first step is to create a  $Database$  instance to a new or existing database file.

Todo

• Finish this tutorial.

# <span id="page-4-3"></span>**1.3 API References**

exception ejdb.**CollectionDoesNotExist**

```
exception ejdb.DatabaseError
```
#### <span id="page-5-2"></span>exception ejdb.**OperationError**

#### exception ejdb.**TransactionError**

class ejdb.**Collection**(*database*, *wrapped*) Representation of a collection inside a database.

> You generally should not instantiate a collection directly. Call Database. get collection () to get a collection inside a database instead.

#### <span id="page-5-1"></span>**abort\_transaction**()

Abort a transaction, discarding all un-committed operations.

#### **begin\_transaction**(*allow\_nested=False*)

Begin a transaction on this collection.

This can be used directly, with the user calling [commit\\_transaction\(\)](#page-5-0) or [abort\\_transaction\(\)](#page-5-1) later manually:

```
collection.begin_transaction()
try:
    ... # Do things.
except:
   collection.abort_transaction()
   raise
else:
    collection.commit_transaction()
```
Or as a context manager:

```
with collection.begin_transaction():
    ... # Do things.
```
In the latter usage,  $abort\_transaction()$  will be called automatically when the block exits with an exception; if the block exits normally,  $commit\_transaction()$  will be called.

#### <span id="page-5-0"></span>**commit\_transaction**()

Commit a transaction.

**count**(*\*queries*, *hints={}*) Get the number of documents in this collection.

Parameters **hints** – A mapping of possible hints to the selection.

```
create_array_index(path)
```

```
create_index(path, index_type)
```

```
create_istring_index(path)
```

```
create_number_index(path)
```

```
create_string_index(path)
```

```
delete_many(*queries, hints={})
```
Delete documents in the collection.

This is an optimized shortcut for find({..., '\$dropall': True}). Use the formal syntax if you want to get the content of deleted documents.

Parameters **hints** – A mapping of possible hints to the selection.

Returns Count of documents deleted.

<span id="page-6-0"></span>**delete\_one**(*\*queries*, *hints={}*)

Delete a single document in the collection.

This is an optimized shortcut for find\_one({..., '\$dropall': True}). Use the formal syntax if you want to get the deleted document's content.

Parameters **hints** – A mapping of possible hints to the selection.

Returns A boolean specifying whether a document is deleted.

#### **drop**()

**find**(*\*queries*, *hints={}*)

Find documents in the collection.

Parameters **hints** – A mapping of possible hints to the selection.

Returns A Cursor instance corresponding to this query.

```
find_one(*queries, hints={})
```
Find a single document in the collection.

Parameters **hints** – A mapping of possible hints to the selection.

Returns A mapping for the document found, or None if no matching document exists.

**insert\_many**(*documents*)

Insert a list of documents.

Returns A list of OIDs of the inserted documents.

**insert\_one**(*document*)

Insert a single document.

Returns OID of the inserted document.

```
is_in_transaction()
```
**optimize\_array\_index**(*path*)

```
optimize_index(path, index_type)
```
**optimize\_istring\_index**(*path*)

```
optimize_number_index(path)
```
**optimize\_string\_index**(*path*)

```
rebuild_array_index(path)
```
**rebuild\_index**(*path*, *index\_type*)

```
rebuild_istring_index(path)
```

```
rebuild_number_index(path)
```

```
rebuild_string_index(path)
```
#### **remove**(*oid*)

Remove the document matching the given OID from the collection.

This method is provided for compatibility with  $e^{\frac{1}{2}}$ db-python.

```
remove_array_index(path)
```

```
remove_index(path, index_type=None)
    Remove index(es) on path from the collection.
```
<span id="page-7-2"></span>The index of specified type on path, if given by index type, will be removed. If index type is None, all indexes on path will be removed.

```
remove_istring_index(path)
```
**remove\_number\_index**(*path*)

**remove\_string\_index**(*path*)

```
save(*documents, merge=False)
```
Persist one or more documents in the collection.

If a saved document doesn't have a \_id key, an automatically generated unused OID will be used. Otherwise the OID is set to the given document's \_id field, possibly overwriting an existing document in the collection.

This method is provided for compatibility with ejdb-python.

**Parameters merge** – If evalutes to True, content of existing document with matching  $id$ will be merged with the provided document's content.

#### **database**

The [Database](#page-7-0) instance this collection belongs to.

#### **name**

Name of this collection.

```
class ejdb.Database(path='', options=READ)
     Representation of an EJDB.
```
A [Database](#page-7-0) instance can be created like this:

```
db = ejdb.Database(
    path='path_to_db',
    options=(ejdb.WRITE | ejdb.TRUNCATE),
\lambda
```
The database is opened immediately, unless the path argument evalutes to False. In such cases the user needs to set the path and manually call  $open()$  later.

#### <span id="page-7-1"></span>**close**()

Close this EJDB.

#### **create\_collection**(*name*, *exist\_ok=False*, *\*\*options*)

Create a collection in this database with given options.

The newly-created collection is returned. If  $\epsilon x$  is  $\tau y$  is True, existing collection with the same name will be returned, otherwise an error will be raised.

Options only apply to newly-created collection. Existing collections will not be affected. Possible options include:

#### Parameters

- **large** If True, the collection can be larger than 2 GB. Default is False.
- **compressed** If True, the collection will be compressed with DEFLATE compression. Default is False.
- **records** Expected records number in the collection. Default is 128000.
- **cachedrecords** Maximum number of records cached in memory. Default is 0.

### **drop\_collection**(*name*, *unlink=True*)

Drop a collection in this database.

<span id="page-8-2"></span>Does nothing if a database with matching name does not exist.

Parameters

- **name** Name of collection to drop.
- **unlink** If True, removes all related index and collection files. Default is True.

```
find(collection_name, *queries, hints={})
```
Shortcut to query a collection in the database.

The following usage:

db.find('people', {'name': 'TP'})

is semantically identical to:

```
collection = db.create_collection('people', exist_ok=True)
collection.find({'name': 'TP'})
```
#### **find\_one**(*collection\_name*, *\*queries*, *hints={}*)

Shortcut to query a collection in the database.

The following usage:

db.find\_one('people', {'name': 'TP'})

is semantically identical to:

```
collection = db.create_collection('people', exist_ok=True)
collection.find_one({'name': 'TP'})
```
#### <span id="page-8-0"></span>**get\_collection**(*name*)

Get the collection with name name inside this EJDB.

#### **has\_collection**(*name*)

Check whether this EJDB contains a collection named name.

#### is open()

Check whether this EJDB is currently open.

<span id="page-8-1"></span>**open**()

Open this EJDB.

This can be used directly, with the user calling  $close()$  later manually:

```
db.open()
try:
    ... # Do things.
except:
    ... # Handle exceptions.
finally:
    db.close()
```
Or as a context manager:

**with** db.open(): ... # Do things.

In the latter usage, close () will be called automatically when the block exits.

```
save(collection_name, *documents, merge=False)
     Shortcut to save to a collection in the database.
```
<span id="page-9-1"></span>The following usage:

db.save({'people', {'name': 'TP'})

is semantically identical to:

```
collection = db.create_collection('people', exist_ok=True)
collection.save({'name': 'TP'})
```
#### **collection\_names**

#### **collections**

#### **options**

Options for the EJDB.

This can be modified if the database instance is not opened.

#### **path**

Path to the EJDB.

This can be modified if the database instance is not opened.

#### **writable**

```
ejdb.get_ejdb_version(*args, **kwargs)
     Get version of the underlying EJDB C library.
```
ejdb.**init**(*ejdb\_path=None*)

```
ejdb.is_valid_oid(*args, **kwargs)
```
Check whether the given string can be used as an OID in EJDB.

The current OID format (as of 1.2.x) is a 24-character-long hex string.

# <span id="page-9-0"></span>**1.4 Contributing**

Contributions are welcome, and they are greatly appreciated! Every little bit helps, and credit will always be given. You can contribute in many ways:

### **1.4.1 Types of Contributions**

#### **Report Bugs**

Report bugs at [https://github.com/uranusjr/ctypes-ejdb/issues.](https://github.com/uranusjr/ctypes-ejdb/issues)

If you are reporting a bug, please include:

- Your operating system name and version.
- Any details about your local setup that might be helpful in troubleshooting.
- Detailed steps to reproduce the bug.

#### **Fix Bugs**

Look through the GitHub issues for bugs. Anything tagged with "bug" is open to whoever wants to implement it.

#### **Implement Features**

Look through the GitHub issues for features. Anything tagged with "feature" is open to whoever wants to implement it.

#### **Write Documentation**

ctypes-ejdb could always use more documentation, whether as part of the official ctypes-ejdb docs, in docstrings, or even on the web in blog posts, articles, and such.

#### **Submit Feedback**

The best way to send feedback is to file an issue at [https://github.com/uranusjr/ctypes-ejdb/issues.](https://github.com/uranusjr/ctypes-ejdb/issues)

If you are proposing a feature:

- Explain in detail how it would work.
- Keep the scope as narrow as possible, to make it easier to implement.
- Remember that this is a volunteer-driven project, and that contributions are welcome :)

### **1.4.2 Get Started!**

Ready to contribute? Here's how to set up ctypes-ejdb for local development.

- 1. Fork the ctypes-ejdb repo on GitHub.
- 2. Clone your fork locally:

\$ git clone git@github.com:your\_name\_here/ctypes-ejdb.git

3. Install your local copy into a virtualenv. Assuming you have virtualenvwrapper installed, this is how you set up your fork for local development:

```
$ mkvirtualenv ctypes-ejdb
$ cd ctypes-ejdb/
$ python setup.py develop
```
4. Create a branch for local development:

```
$ git checkout -b name-of-your-bugfix-or-feature
```
Now you can make your changes locally.

5. When you're done making changes, check that your changes pass flake8 and the tests, including testing other Python versions with tox:

```
$ flake8 ctypes-ejdb tests
$ python setup.py test
$ tox
```
To get flake8 and tox, just pip install them into your virtualenv.

6. Commit your changes and push your branch to GitHub:

```
$ git add .
$ git commit -m "Your detailed description of your changes."
$ git push origin name-of-your-bugfix-or-feature
```
7. Submit a pull request through the GitHub website.

### **1.4.3 Pull Request Guidelines**

Before you submit a pull request, check that it meets these guidelines:

- 1. The pull request should include tests.
- 2. If the pull request adds functionality, the docs should be updated. Put your new functionality into a function with a docstring, and add the feature to the list in README.rst.
- 3. The pull request should work for Python 2.6, 2.7, 3.3, and 3.4, and for PyPy. Check [https://travis](https://travis-ci.org/uranusjr/ctypes-ejdb/pull_requests)[ci.org/uranusjr/ctypes-ejdb/pull\\_requests](https://travis-ci.org/uranusjr/ctypes-ejdb/pull_requests) and make sure that the tests pass for all supported Python versions.

### **1.4.4 Tips**

To run a subset of tests:

\$ py.test tests/test\_api.py::test\_get\_ejdb\_version

# <span id="page-11-0"></span>**1.5 Credits**

### **1.5.1 Contributors**

- Tzu-ping Chung [<uranusjr@gmail.com>](mailto:uranusjr@gmail.com)
- Gary Lee [<garywlee@gmail.com>](mailto:garywlee@gmail.com)

# <span id="page-11-1"></span>**1.6 History**

### **1.6.1 0.4.7 (2016-07-20)**

- Fix crash when querying with invalid parameter names. This now raises an CommandError.
- Fix memory leak when calling Collection.count.
- Add API to query for a list of collection names in a database without needing to construct the collections themselves.
- Add API to check whether a database is writable.
- Add flag to disable coloring in CLI, and disable it on Windows by default.
- ejdb.cli now has a --version option.

### **1.6.2 0.4.6 (2015-10-06)**

- Fix Python 2 compatibility regarding ejdb.cfg usage.
- Fix segmentation fault when trying to reuse collection instances retrieved from iterating through a database.
- ejdb.cli now creates a non-existent database if the path given does not exist.
- Add a more meaningful error message when the EJDB binary path is not configured properly.
- Fix documentation on Collection.delete\_one() and Collection.delete\_many().

### **1.6.3 0.4.5 (2015-09-07)**

• Fix Collection.delete one and Collection.delete many.

### **1.6.4 0.4.4 (2015-07-30)**

• Fix query flag passing.

### **1.6.5 0.4.3 (2015-07-29)**

• Move exit () fix in CLI.

### **1.6.6 0.4.2 (2015-07-29)**

• Fix exit() call in CLI.

### **1.6.7 0.4.1 (2015-07-27)**

• Fix missing NOBLOCK constant.

### **1.6.8 0.4 (2015-07-25)**

• Move command line interface dependencies to extras. New installations now needs to run pip install ctypes-ejdb[cli] to install it. This is better for those who want only the core library.

### **1.6.9 0.3.3 (2015-07-24)**

• Fix Python 2 compatibility.

### **1.6.10 0.3.2 (2015-07-07)**

- Fix attribute lookup in DatabaseError construction.
- Add options to config EJDB path by environ or . cfg file.
- Make document repr look like a dict so it prints better.

### **1.6.11 0.3.1 (2015-07-03)**

- Fixed context manager usage opening a Database.
- Fixed attribute error in Collection.count.
- Fixed document iterator slicing.
- Experimental CLI utility ejdb.cli based on Click and ptpython.

### **1.6.12 0.3 (2015-07-01)**

• Make EJDB path configurable with ejdb. init (path).

### **1.6.13 0.2.1 (2015-07-01)**

• Add save shortcut on database.

### **1.6.14 0.2 (2015-07-01)**

- Fix segmentation fault when converting BSON OID to string.
- Fix error message retrieval in Database.close.
- Tests now run on Windows.

### **1.6.15 0.1.1 (2015-06-30)**

• Fix encoding error in pip install.

### **1.6.16 0.1.0 (2015-06-28)**

• First release on PyPI.

Python Module Index

<span id="page-14-0"></span> $\mathsf e$ 

 $ejdb, 1$ 

# A

abort\_transaction() (ejdb.Collection method), [2](#page-5-2)

# B

begin\_transaction() (ejdb.Collection method), [2](#page-5-2)

# C

close() (ejdb.Database method), [4](#page-7-2) Collection (class in ejdb), [2](#page-5-2) collection\_names (ejdb.Database attribute), [6](#page-9-1) CollectionDoesNotExist, [1](#page-4-4) collections (ejdb.Database attribute), [6](#page-9-1) commit\_transaction() (ejdb.Collection method), [2](#page-5-2) count() (ejdb.Collection method), [2](#page-5-2) create\_array\_index() (ejdb.Collection method), [2](#page-5-2) create\_collection() (ejdb.Database method), [4](#page-7-2) create\_index() (ejdb.Collection method), [2](#page-5-2) create\_istring\_index() (ejdb.Collection method), [2](#page-5-2) create\_number\_index() (ejdb.Collection method), [2](#page-5-2) create\_string\_index() (ejdb.Collection method), [2](#page-5-2)

# D

Database (class in ejdb), [4](#page-7-2) database (ejdb.Collection attribute), [4](#page-7-2) DatabaseError, [1](#page-4-4) delete\_many() (ejdb.Collection method), [2](#page-5-2) delete\_one() (ejdb.Collection method), [2](#page-5-2) drop() (ejdb.Collection method), [3](#page-6-0) drop\_collection() (ejdb.Database method), [4](#page-7-2)

# E

ejdb (module), [1](#page-4-4)

### F

find() (ejdb.Collection method), [3](#page-6-0) find() (ejdb.Database method), [5](#page-8-2) find\_one() (ejdb.Collection method), [3](#page-6-0) find\_one() (ejdb.Database method), [5](#page-8-2)

# G

get\_collection() (ejdb.Database method), [5](#page-8-2) get\_ejdb\_version() (in module ejdb), [6](#page-9-1)

# H

has\_collection() (ejdb.Database method), [5](#page-8-2)

### I

init() (in module ejdb), [6](#page-9-1) insert\_many() (ejdb.Collection method), [3](#page-6-0) insert\_one() (ejdb.Collection method), [3](#page-6-0) is\_in\_transaction() (ejdb.Collection method), [3](#page-6-0) is\_open() (ejdb.Database method), [5](#page-8-2) is\_valid\_oid() (in module ejdb), [6](#page-9-1)

# N

name (ejdb.Collection attribute), [4](#page-7-2)

# O

open() (ejdb.Database method), [5](#page-8-2) OperationError, [1](#page-4-4) optimize\_array\_index() (ejdb.Collection method), [3](#page-6-0) optimize\_index() (ejdb.Collection method), [3](#page-6-0) optimize\_istring\_index() (ejdb.Collection method), [3](#page-6-0) optimize\_number\_index() (ejdb.Collection method), [3](#page-6-0) optimize\_string\_index() (ejdb.Collection method), [3](#page-6-0) options (ejdb.Database attribute), [6](#page-9-1)

# P

path (ejdb.Database attribute), [6](#page-9-1)

# R

rebuild\_array\_index() (ejdb.Collection method), [3](#page-6-0) rebuild\_index() (ejdb.Collection method), [3](#page-6-0) rebuild istring index() (ejdb.Collection method), [3](#page-6-0) rebuild\_number\_index() (ejdb.Collection method), [3](#page-6-0) rebuild string index() (ejdb.Collection method), [3](#page-6-0) remove() (ejdb.Collection method), [3](#page-6-0) remove array index() (ejdb.Collection method), [3](#page-6-0) remove index() (ejdb.Collection method), [3](#page-6-0)

remove\_istring\_index() (ejdb.Collection method), [4](#page-7-2) remove\_number\_index() (ejdb.Collection method), [4](#page-7-2) remove\_string\_index() (ejdb.Collection method), [4](#page-7-2)

# S

save() (ejdb.Collection method), [4](#page-7-2) save() (ejdb.Database method), [5](#page-8-2)

# T

TransactionError, [2](#page-5-2)

### W

writable (ejdb.Database attribute), [6](#page-9-1)